## **Funktionsschema eibDesk Client - Editor**

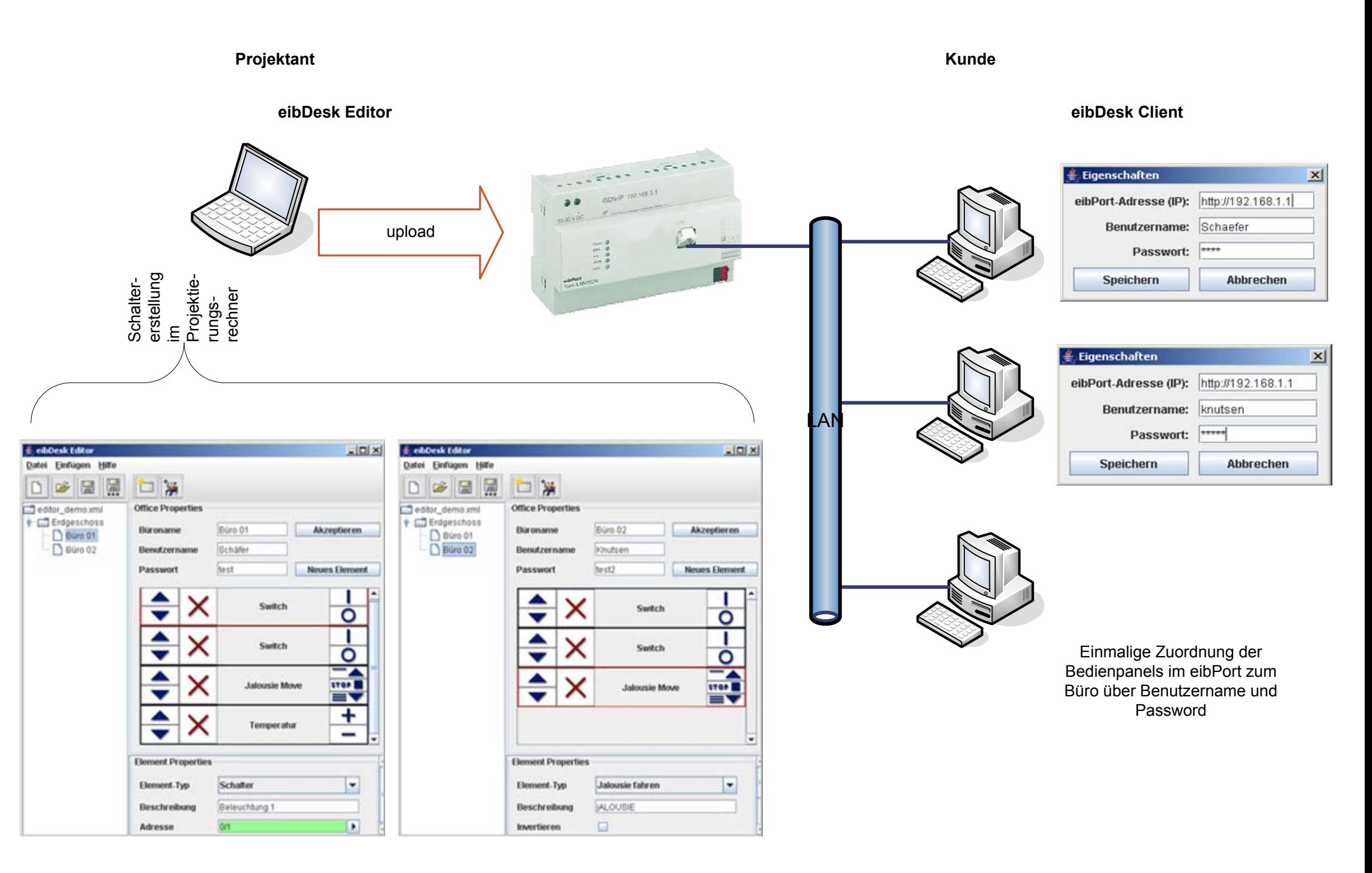